## **WEB**

## Public Presentation of the Teaching Production using a WEB Function(1) The method of WEB practical use as a learning system

Yoshifumi Arai Department of Art Education,Hokkaido University of Education,Kushiro Campus

 $\sim$  3

 $VTR$ 

 $\overline{3}$ 

 $2005 \qquad 5$ 

 $\equiv$ B

KenWeb

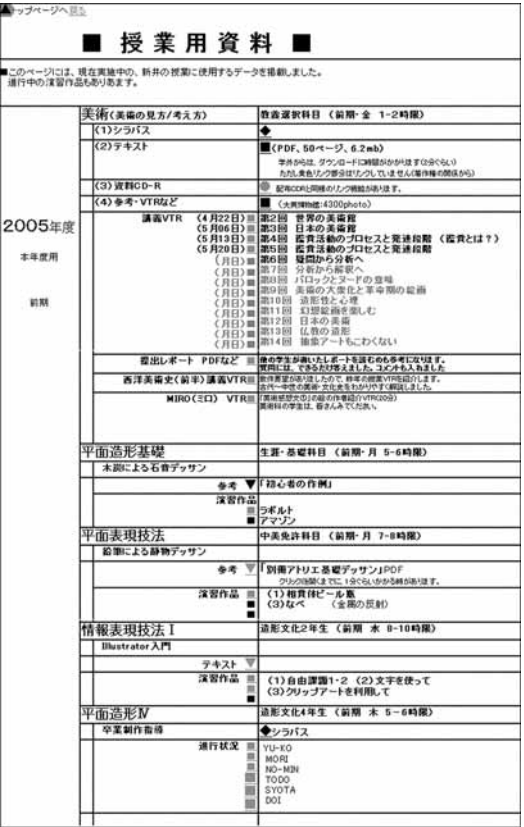

 $\omega$ 

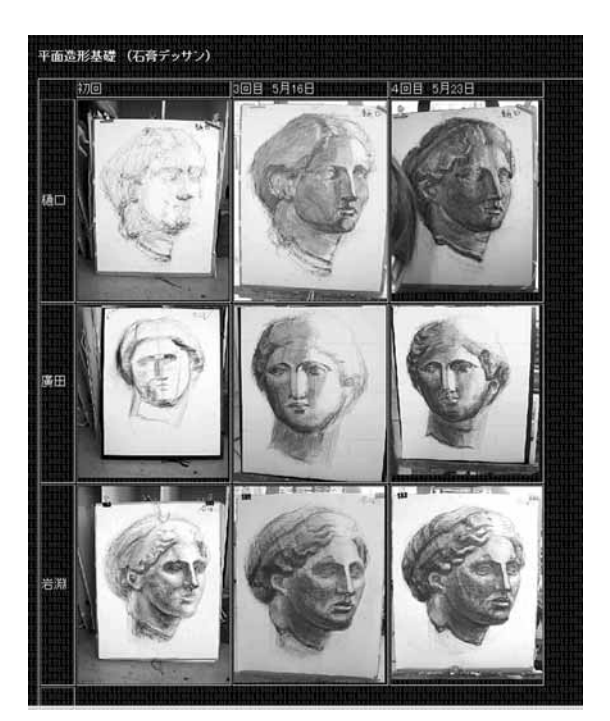

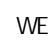

VTR

 $3$ 

2

 $3-1$ 

 $3-2$ 

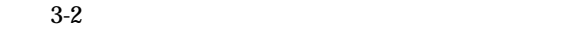

### FTP WEB

# 10 12 15

 $\sim$  10

**WEB** 

#### **WEB**

- 実習を受講中の学生は、自分の制作内容と他学生のそ
- 翌年の授業を受講する学生は、当初から半期の授業内
- $\bullet$
- $\bullet$
- 他の教師に、学生の実習状況を具体的に伝達すること

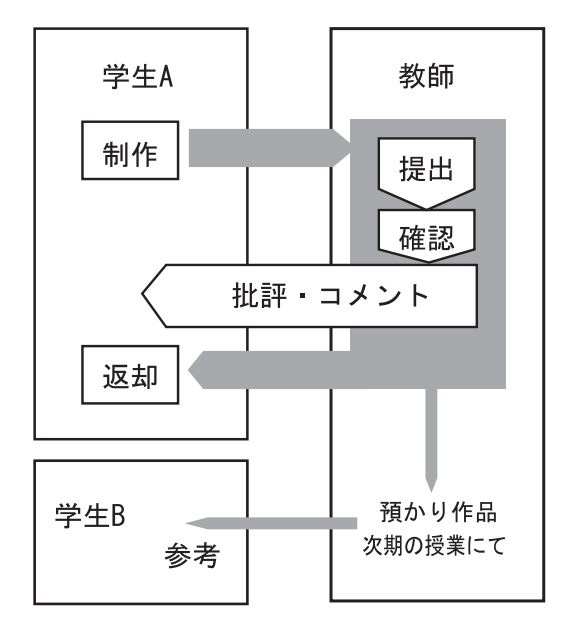

図3-1 従来の方法の概念図

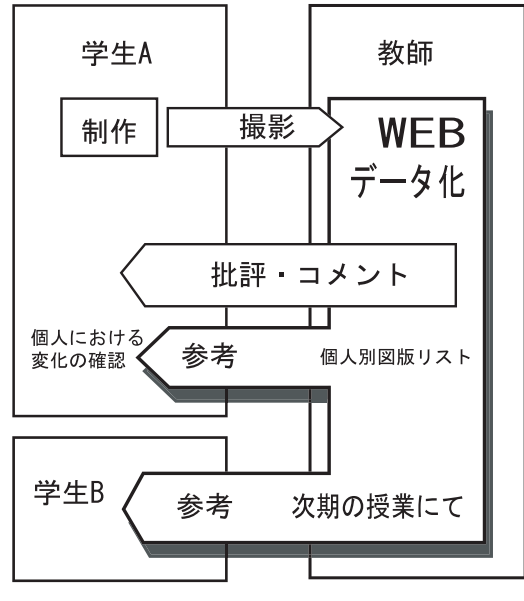

図3-2 今回の試行の概念図

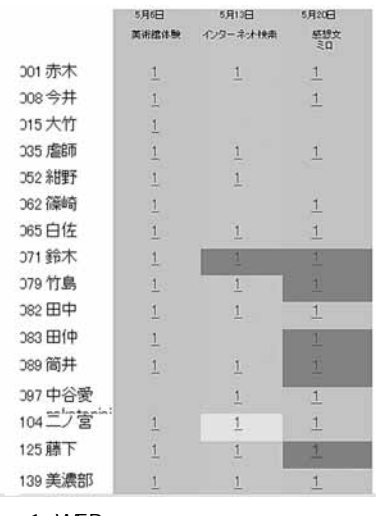

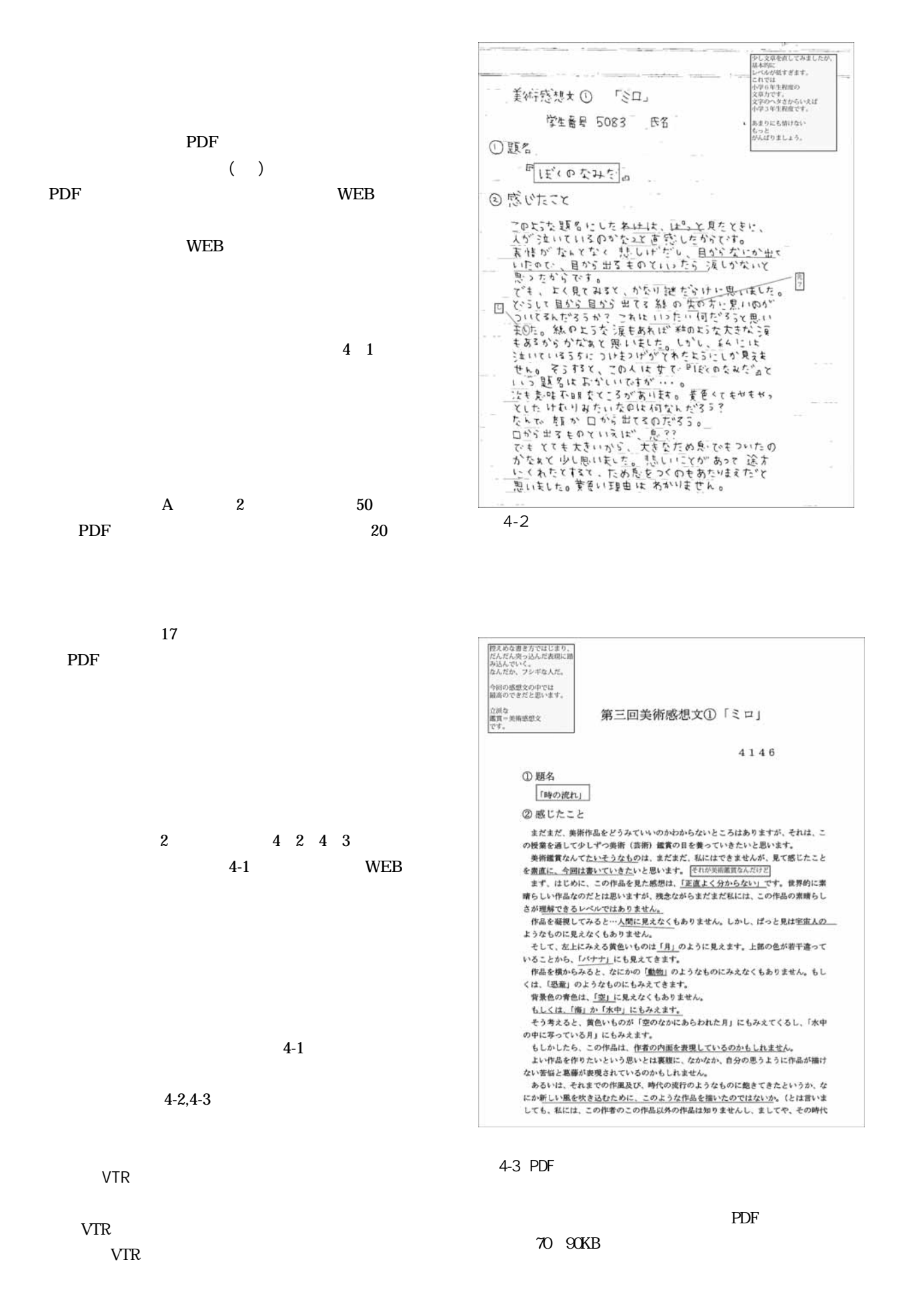

4

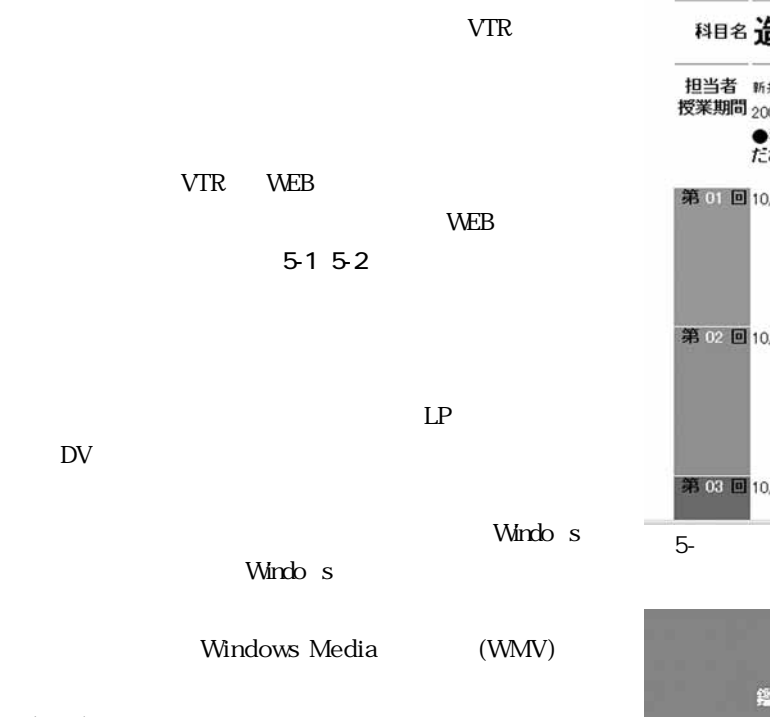

 $( )$ 1) Windows DV

•  $\bullet$  5  $\bullet$  5  $\$ 

• 講義内容には連続性があることから、一部の授業内容

 $\bullet$ 

•  $VTR$ 

WEB  $(52)$ 

2) 2002 WEB WEB 2012

VTR

## **科目名造形理論演習 I ~IV** 担当者 <sub>所井 義史</sub><br>授業期間 <sub>2004年10月~11月</sub> 第 01 回 10/07/2004 原始芸術 01-01 授業目的(11MB) 01-02 授業方法(18MB) 01-03 西洋とは? (19MB) 01-04 洞窟壁画(29MB) 01-05 原始芸術考(28MB) 第02回10/14/2004 エジプト(1) wy2004 エンカー(1)<br>02-01 ナイルとカー(32MB)<br>02-03 ビラミッドと神殿(23MB) 02-04 ツタンカーメン(5MB) 02-05 初期の彫刻(20MB) 第03回10/21/2004 エジプト(2)、ギリシャ(1) 03-01 正面性の原理 (23MB) 図5-1 サムネールなしの見出しページの例

#### 2005教養美術 鑑賞活動のプロセスと発達段階<br>(1)鑑賞とは? Time Data  $\overline{\hbar a}$ d. 第四回 復賞とは? ま賀直哉流の鑑賞論を理解する 9152  $\overline{a-1}$  $16n$ **BEALBURNASYON** 웨 <br><br>感想(直感的環角) と量評(分析的障角)  $15.46$  $4 - 2$  $26<sub>m</sub>$ <br>鑑賞の構造2 (サンブルによる理解)<br>ミレー作:「危機のSいき説み解く 13:10 21mi  $4 - 3$ 感想:鑑賞活動の最初のプロセス<br>感想にもいろいろある<br>ビカバドサルタンバンクは例に  $2514$  $\overline{A}$ **Britis**

WEB 966 to 2012 the WEB 0.000 to 2012 the MEB

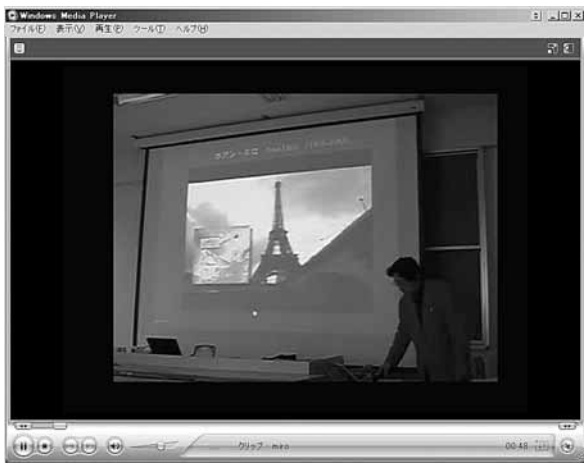

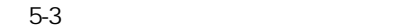

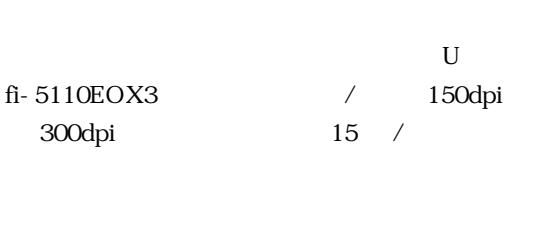

 $7.0$ 

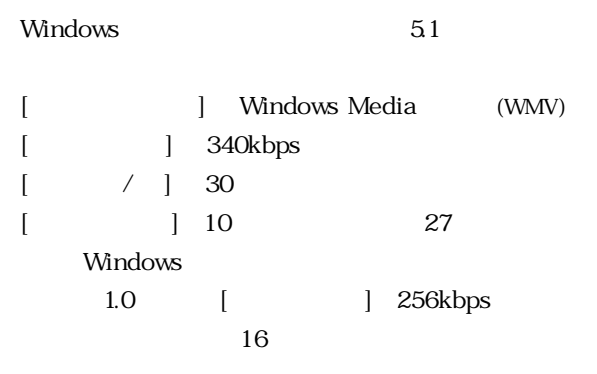

http://www.kus.hokkyodai.ac.jp/users/biken/32j yugyou.htm

## 4 1

http://www.kus.hokkyodai.ac.jp/users/biken/32% 20jyugyou/17repoto/17repoto001.htm

## $5<sub>1</sub>$

http://www.kus.hokkyodai.ac.jp/users/biken/36%20atdata/vtr 01index.htm

 $(2)$